### **MELT**

#### **Matching EvaLuation Toolkit**

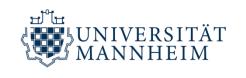

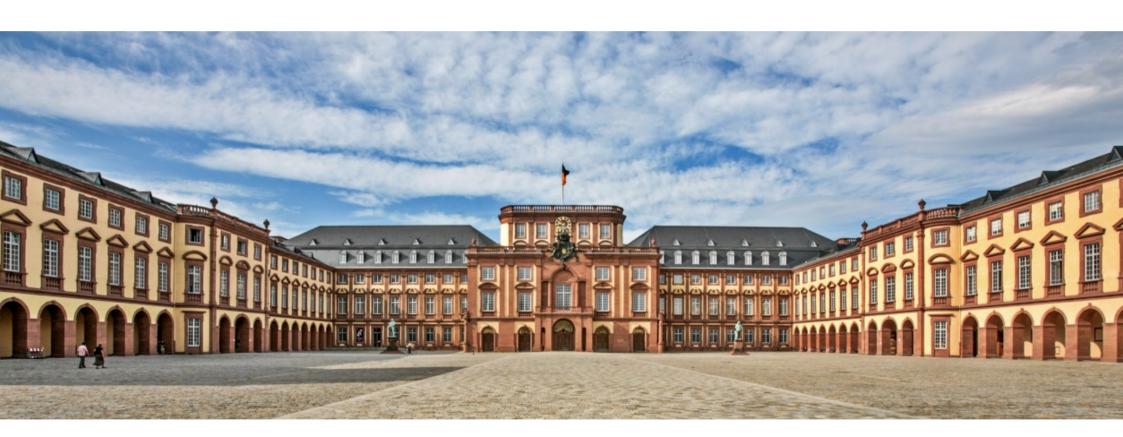

Sven Hertling; **Jan Portisch**; Heiko Paulheim SEMANTiCS 2019 – Karlsruhe – 2019/09/11

#### **Joint Work**

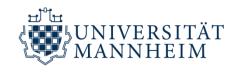

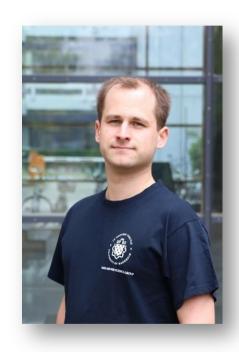

**Sven Hertling** sven@informatik.uni-mannheim.de

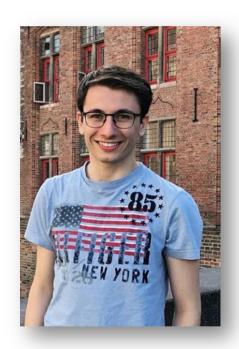

**Jan Portisch** Data and Web Science Group, University of Mannheim Data and Web Science Group, University of Mannheim / SAP SE jan@informatik.uni-mannheim.de

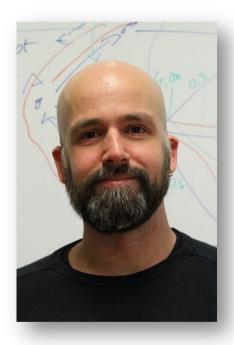

**Heiko Paulheim** Data and Web Science Group, University of Mann heiko@informatik.uni-mannheim.de

## **Agenda**

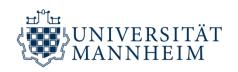

- Motivation
- What is MELT?
- Usage Example
- Q&A

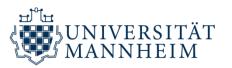

## **MOTIVATION**

# Ontology Alignment Evaluation Initiative (OAEI)

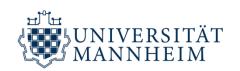

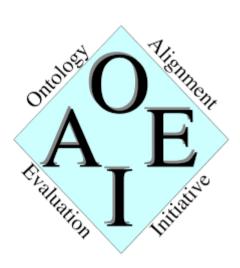

## Ontology Alignment Evaluation Initiative

- running campaigns since 2005
- structured in tracks (similar to task sets)
- researchers submit their implementation
  - centrally evaluated by track organizers
  - results published

### **Tooling**

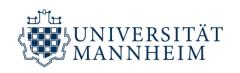

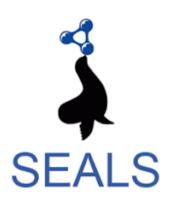

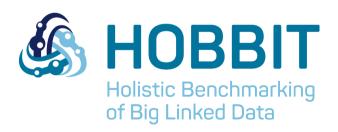

#### **Semantic Evaluation at Large Scale**

- (among others) packaging and evaluation
- OAEI support since 2010

## Holistic Benchmarking of Big Linked Data

- (among others) packaging and evaluation
- OAEI support since 2017
- OAEI 2018: 6/19 matchers support HOBBIT

#### **Pain Points**

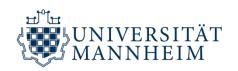

- Limited evaluation capabilities in SEALS, HOBBIT, and the Alignment API
- No easy-to-use parameter tuning
- Packaging process might be complicated for new entrants to the community
- Tooling Java-focused (no Python)
- Implementation of the Alignment API not maven-based
- Tool breaks

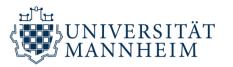

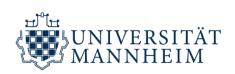

- **Easy** matcher development
- Non-Java matcher development
- Maven support

- Facilitate matcher packaging
- Facilitate matcher submission

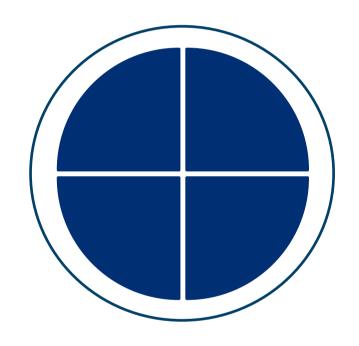

 Allow for parameter optimization

- Advanced evaluation capabilities
- Evaluation before packaging
- Allow for interactive visualization
- Streamlined development process
- Integration with existing tooling
- OAEI support
- **Extensibility**

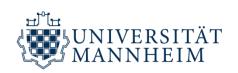

Matcher

**Development** 

Matcher **Submission** 

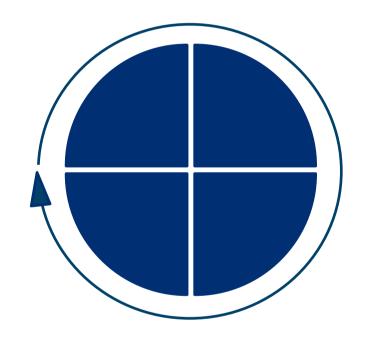

Matcher

**Fine-Tuning** 

Matcher **Evaluation** 

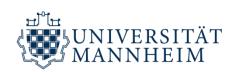

Matcher

**Development** 

Matcher **Submission** 

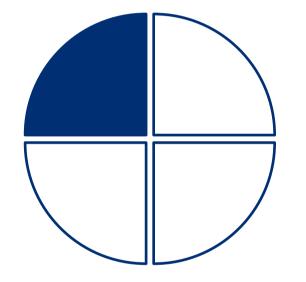

Matcher

**Fine-Tuning** 

Matcher **Evaluation** 

## **Yet Another Alignment API (YAAA)**

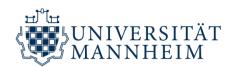

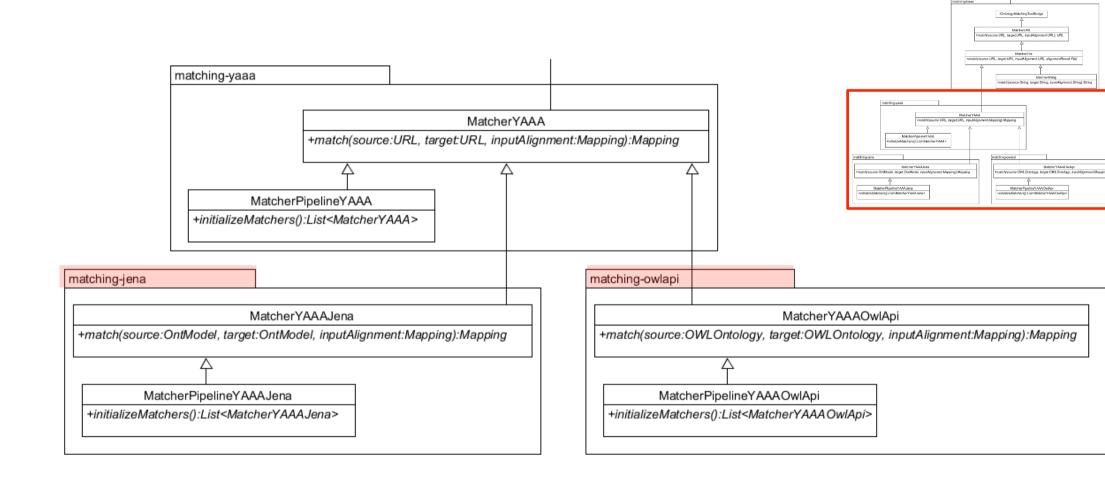

## **Full SEALS/HOBBIT Support**

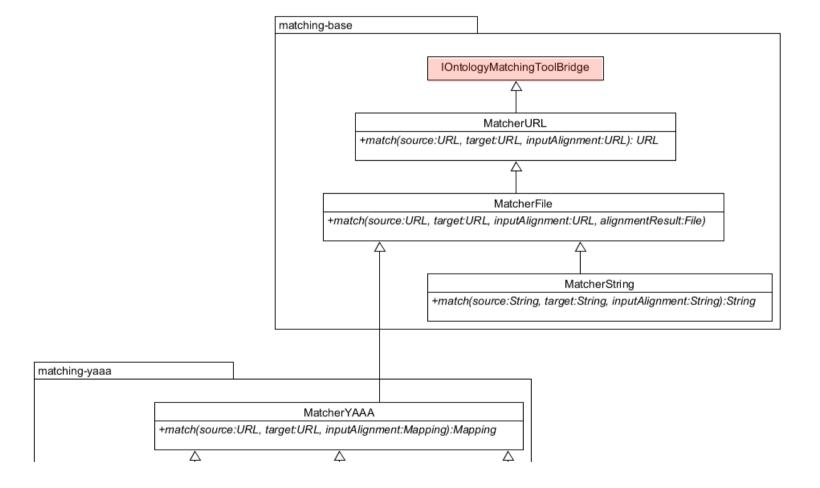

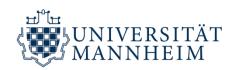

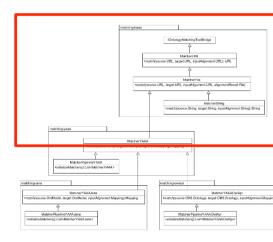

### **External Matching**

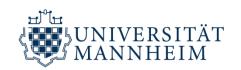

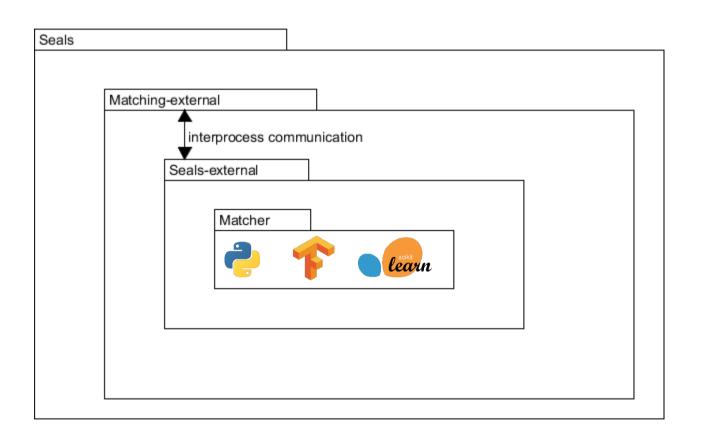

- Simple wrapping
- Packageable for HOBBIT and SEALS
- Matcher can still be evaluated in MELT
- Documentation and demo project available on GitHul

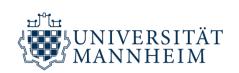

Matcher

**Development** 

Matcher **Submission** 

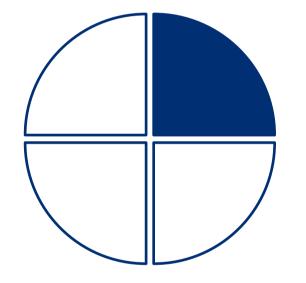

Matcher

**Fine-Tuning** 

Matcher **Evaluation** 

#### **Parameter Tuning**

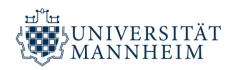

- Run matcher configurations in parallel (i.e., multi-threaded)
- Hand over ExecutionResultSet to Evaluator and pick best value according to what you want to optimize
- Out-of-the-box classes that assist you

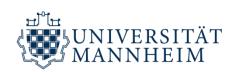

Matcher

**Development** 

Matcher **Submission** 

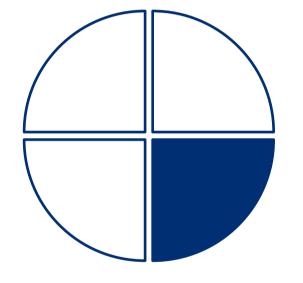

Matcher

**Fine-Tuning** 

Matcher **Evaluation** 

#### **Evaluation**

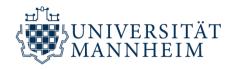

**Full OAEI support**: All tracks available (one-time automated download)

```
Track track = TrackRepository.Multifarm.getSpecificMultifarmTrack("ar", "cn");

ExecutionResultSet ers = new ExecutionResultSet();
ers.addAll(Executor.run(track.getTestCases(), new Matcher(), "Matcher"));

EvaluatorCSV evaluatorCSV = new EvaluatorCSV(ers);
evaluatorCSV.write();

Multiple evaluators available, extensible.
```

### **Exemplary Evaluation**

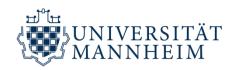

"Show me the false positive class-class mappings for *Multifarm* on track ende for matcher WiktionaryMatcher."

| 🛃 de-en_de-en-v2            | 14.08.2019 13:07 | File folder      |        |
|-----------------------------|------------------|------------------|--------|
| alignmentCube.csv           | 14.08.2019 13:07 | OpenOffice.org 1 | 237 KB |
| testCasePerformanceCube.csv | 14.08.2019 13:07 | OpenOffice.org 1 | 10 KB  |
| trackPerformanceCube.csv    | 14.08.2019 13:07 | OpenOffice.org 1 | 1 KB   |

### **Exemplary Evaluation**

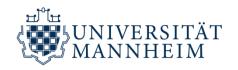

"Show me the false positive class-class mappings for *Multifarm* on track ende for matcher WiktionaryMatcher."

| g de-en_de-en-v2            | 14.08.2019 13:07 | File folder      |        |
|-----------------------------|------------------|------------------|--------|
| alignmentCube.csv           | 14.08.2019 13:07 | OpenOffice.org 1 | 237 KB |
| testCasePerformanceCube.csv | 14.08.2019 13:07 | OpenOffice.org 1 | 10 KB  |
| trackPerformanceCube.csv    | 14.08.2019 13:07 | OpenOffice.org 1 | 1 KB   |

#### **Exemplary Evaluation**

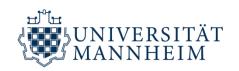

"Show me the false positive class-class mappings for *Multifarm* on track ende for matcher WiktionaryMatcher." → Just filter the correspondences!

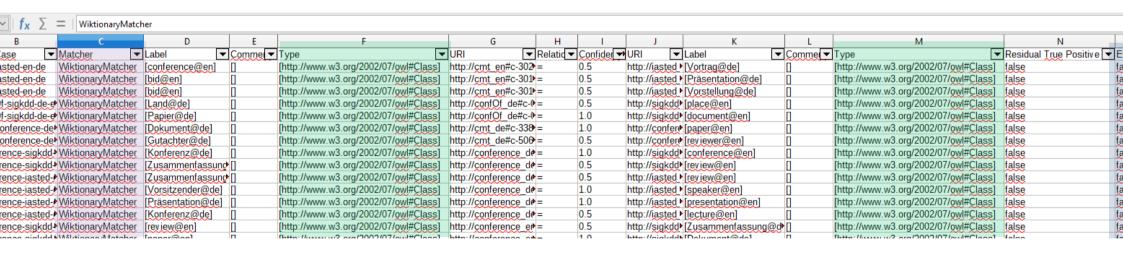

#### **More Evaluation**

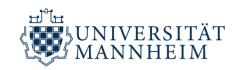

#### **Filter for Scores or Correspondences**

- Micro Average Precision and Macro Average Precision over track Conference
- All residual true positives for track Anatomy
- Macro Average Class-F<sub>1</sub> for all tracks

•

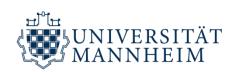

Matcher

**Development** 

Matcher **Submission** 

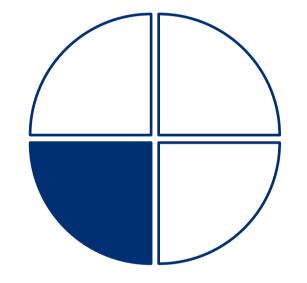

Matcher

**Fine-Tuning** 

Matcher **Evaluation** 

#### **Matcher Submission**

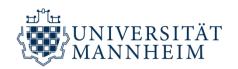

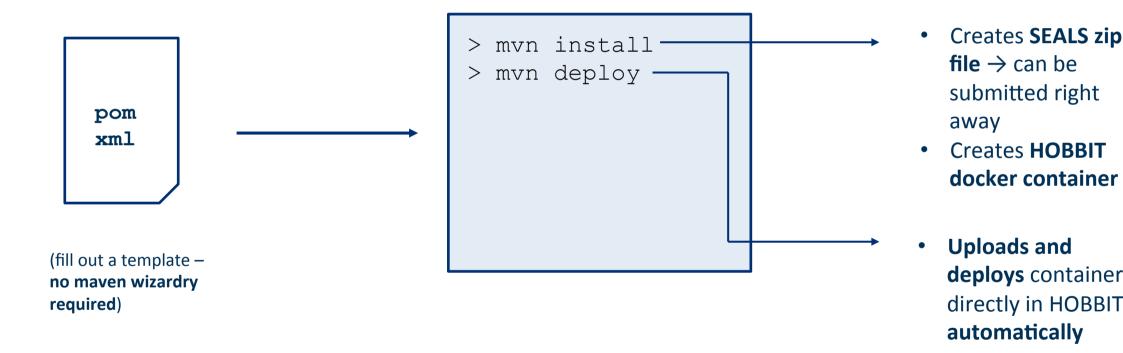

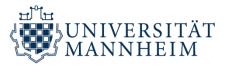

## **Usage Example**

#### **Usage Example**

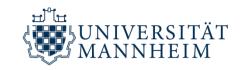

#### **Motivation**

"Which matchers are interesting candidates for combination?"

 $\rightarrow$  Matchers with a high F<sub>1</sub> score and high "diversity".

## **Quantitative Analysis I**

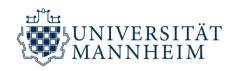

Analysis OAEI 2018 results for Conference and Anatomy: **Jaccard overlap of Alignments** rendered as heatmap in LaTex.

$$J(a_1, a_2) = \frac{|corr(a_1) \cap corr(a_2)|}{|corr(a_1) \cup corr(a_2)|}$$

Executor.loadFromAnatomyResultsFolder("myPath");
// few lines of other code (available on GitHub
as // example)

## **Results for Anatomy**

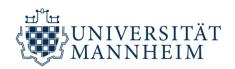

Table 1. OAEI Anatomy 2018 Alignment Similarity

|             | <br>  & | 4COD3 | 20° 20 | Š    |      | 松          | 0.79      | Q.    | 78   | g. 29 | Loethe Colle |      | SANON X | N 92  |
|-------------|---------|-------|--------|------|------|------------|-----------|-------|------|-------|--------------|------|---------|-------|
|             | ACL     | ACC.  | AM     | 00   | \$   | <b>100</b> | TEN STATE | E. E. | 2000 | 2000  | 2000         | 200  | 8       | 4 Pic |
| ALIN        | 1       | 0.93  | 0.62   | 0.97 | 0.72 | 0.47       | 0.79      | 0.63  | 0.66 | 0.6   | 0.81         | 0.63 | 0.62    | 0.65  |
| ALOD2Vec    | 0.93    | 1     | 0.65   | 0.94 | 0.77 | 0.45       | 0.81      | 0.67  | 0.7  | 0.63  | 0.84         | 0.66 | 0.64    | 0.68  |
| AML         | 0.62    | 0.65  | 1      |      | 0.76 | 0.3        | 0.74      | 0.72  | 0.8  | 0.82  | 0.72         | 0.83 | 0.79    | 0.83  |
| DOME        | 0.97    | 0.94  | 0.62   | 1    | 0.73 | 0.47       | 0.79      | 0.64  | 0.66 | 0.6   | 0.81         | 0.63 | 0.62    | 0.66  |
| FCAMapX     | 0.72    | 0.77  | 0.76   | 0.73 | 1    | 0.35       | 0.75      | 0.69  | 0.82 | 0.77  | 0.89         | 0.77 | 0.75    | 0.78  |
| Holontology | 0.47    | 0.45  | 0.3    | 0.47 | 0.35 | 1          | 0.38      | 0.3   | 0.32 | 0.29  | 0.39         | 0.31 | 0.3     | 0.31  |
| KEPLER      | 0.79    | 0.81  | 0.74   | 0.79 | 0.75 |            |           |       | 0.78 | 0.72  | 0.75         | 0.76 | 0.71    | 0.76  |
| Lily        | 0.63    | 0.67  | 0.72   | 0.64 | 0.69 | 0.3        | 0.69      | 1     |      | 0.68  | 0.69         | 0.72 | 0.72    | 0.72  |
| LogMap      | 0.66    | 0.7   | 0.8    | 0.66 | 0.82 | 0.32       | 0.78      | 0.7   | 1    | 0.9   | 0.81         | 0.81 | 0.8     | 0.81  |
| LogMapBio   | 0.6     | 0.63  | 0.82   | 0.6  | 0.77 | 0.29       | 0.72      | 0.68  |      | 1     | 0.74         | 0.8  | 0.78    | 0.78  |
| LogMapLt    | 0.81    | 0.84  | 0.72   | 0.81 | 0.89 | 0.39       | 0.75      | 0.69  | 0.81 | 0.74  | 1            | 0.74 | 0.74    | 0.75  |
| POMAP++     | 0.63    | 0.66  | 0.83   | 0.63 | 0.77 | 0.31       | 0.76      | 0.72  | 0.81 | 0.8   | 0.74         | 1    | 0.79    | 0.83  |
| SANOM       | 0.62    | 0.64  | 0.79   | 0.62 | 0.75 | 0.3        | 0.71      | 0.72  | 0.8  | 0.78  | 0.74         | 0.79 | 1       | 0.78  |
| XMap        | 0.65    | 0.68  | 0.83   | 0.66 | 0.78 | 0.31       | 0.76      | 0.72  | 0.81 | 0.78  | 0.75         | 0.83 | 0.78    | 1     |

#### **Results for Conference**

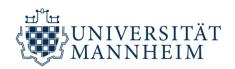

Table 2. OAEI Conference 2018 Alignment Similarity

|             |      |      | No. The |      |      | 10x 100 | 1 ( ) ( ) ( ) ( ) ( ) ( ) ( ) ( ) ( ) ( | A STATE OF THE STATE OF THE STA | Se.M. | Q. N.S. | ANO) | Allego Allego |
|-------------|------|------|---------|------|------|---------|-----------------------------------------|----------------------------------------------------------------------------------------------------|-------|---------|------|---------------|
| 4.7.73      | Δ,   |      |         |      |      |         |                                         |                                                                                                    |       |         |      |               |
| ALIN        |      | 0.75 | 0.65    |      |      |         | 0.53                                    |                                                                                                    | 0.72  |         |      | 0.6           |
| ALOD2Vec    | 0.75 | 1    | 0.58    | 0.87 | 0.67 | 0.75    | 0.61                                    | 0.37                                                                                                    | 0.67  | 0.86    | 0.5  | 0.54          |
| AML         | 0.65 | 0.58 |         |      |      | 0.56    | 0.53                                    | 0.45                                                                                                    | 0.71  | 0.59    | 0.63 | 0.64          |
| DOME        | 0.84 | 0.87 | 0.61    | 1    | 0.67 | 0.81    | 0.59                                    | 0.39                                                                                                    | 0.7   | 0.86    | 0.52 | 0.56          |
| FCAMapX     | 0.63 | 0.67 | 0.58    | 0.67 |      |         | 0.55                                    | 0.41                                                                                                    | 0.62  | 0.66    | 0.51 | 0.53          |
| Holontology | 0.77 | 0.75 | 0.56    | 0.81 | 0.6  |         | 0.53                                    | 0.37                                                                                                    | 0.64  | 0.72    | 0.49 | 0.52          |
| KEPLER      | 0.53 | 0.61 | 0.53    | 0.59 |      | 0.53    | 1                                       | 0.41                                                                                                    | 0.57  | 0.62    | 0.5  | 0.54          |
| Lily        | 0.43 | 0.37 | 0.45    | 0.39 | 0.41 | 0.37    | 0.41                                    | 1                                                                                                    | 0.46  | 0.39    | 0.48 | 0.51          |
| LogMap      | 0.72 | 0.67 | 0.71    | 0.7  | 0.62 | 0.64    | 0.57                                    | 0.46                                                                                                    | 1     | 0.7     | 0.63 | 0.66          |
| LogMapLt    | 0.76 | 0.86 | 0.59    | 0.86 | 0.66 | 0.72    | 0.62                                    | 0.39                                                                                                    | 0.7   | 1       | 0.51 | 0.56          |
| SANOM       | 0.52 | 0.5  | 0.63    | 0.52 | 0.51 | 0.49    | 0.5                                     | 0.48                                                                                                    | 0.63  | 0.51    | 1    | 0.61          |
| XMap        | 0.6  | 0.54 | 0.64    | 0.56 | 0.53 | 0.52    | 0.54                                    | 0.51                                                                                                    | 0.66  | 0.56    | 0.61 | 1             |

## **Quantitative Analysis II**

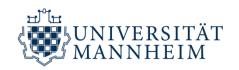

Mean Absolute Deviation (MAD) of Similarities plotted against F<sub>1</sub>.

$$MAD = \frac{1}{n} \sum_{i=1}^{n} |x_i - mean(X)|$$

### **Results for Anatomy**

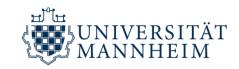

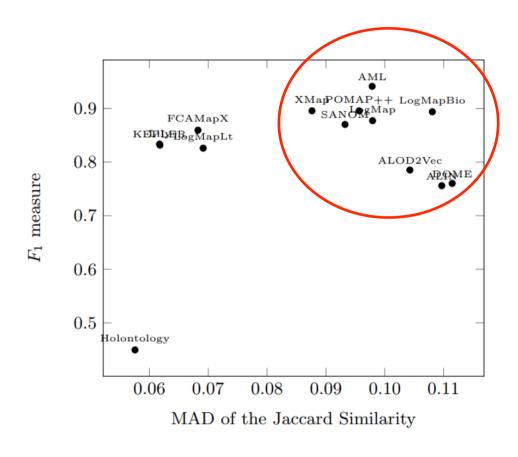

Fig. 2. Matcher comparison using MAD and  $F_1$  on the Anatomy data set

#### **Results for Conference**

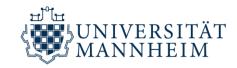

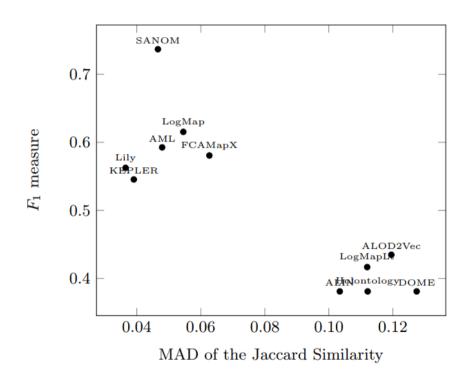

Fig. 3. Matcher comparison using MAD and  $F_1$  on the Conference data set

#### There is MUCH more to MELT

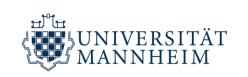

Ontology **Caching** Services

**Multi-Threaded** Matcher Execution

Baseline **Matchers** 

ecution of SEALS
ckages from within
ELT

TRY IT!

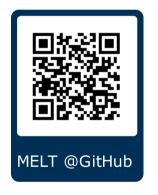

Alignment Refine

Alignment Extension

OAEI-Track Organizer
Tools

ExecutionResult **Indexing** 

One-Time **Auto-Download** of OAEI Tracks

**Automatic Reading** of OAEI Result Alignments

Matcher **Pipelining** 

## Thank you!

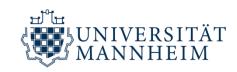

#### **Sven Hertling**

Data and Web Science Group, University of Mannheim <a href="mailto:sven@informatik.uni-mannheim.de">sven@informatik.uni-mannheim.de</a>

#### Jan Portisch

Data and Web Science Group, University of Mannheim jan@informatik.uni-mannheim.de

#### **Heiko Paulheim**

Data and Web Science Group, University of Mannheim <a href="heiko@informatik.uni-mannheim.de">heiko@informatik.uni-mannheim.de</a>

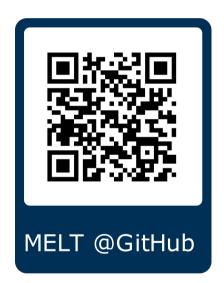